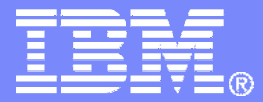

IBM Software

## Managing z/VM and Linux on System zTechnical Overview

Tracy Dean, IBM tld1@us.ibm.comOctober 2007

© 2007 IBM Corporation

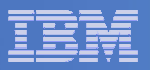

# Agenda

- **Overview**
- **System management**
- **Storage management**
- $\overline{\phantom{a}}$ **Demo**
- $\Box$ **Summary**

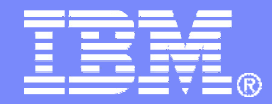

#### IBM Software

# **Overview**

© 2007 IBM Corporation

#### IBM Software

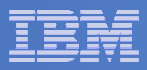

### Server Virtualization Business Value

#### **Roles**

- > Consolidation
- > Dynamic provisioning/hosting<br>
N∪ LL
- Workload management
- > Workload isolation
- > Software release migration
- > Mixed production and test
- Mixed OS types/releases
- > Reconfigurable clusters
- Low-cost backup servers

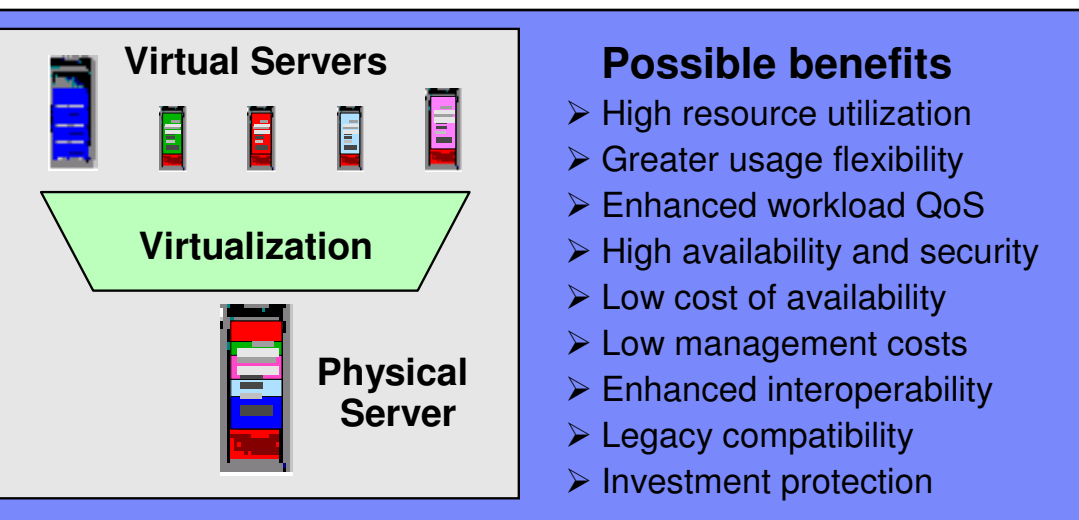

- $\blacksquare$  **In the final analysis, the potential virtualization benefits take three forms:** 
	- Help reduce hardware costs
		- Help increase physical resource utilization
		- Small footprints
	- Can improve flexibility and responsiveness
		- Virtual resources can be adjusted dynamically to meet new or changing needs and to optimize service level achievement
		- Virtualization is a key enabler of on demand operating environments
	- Can reduce management costs
		- Fewer physical servers to manage
		- Many common management tasks become much easier •

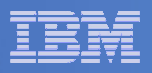

## Requirement for System Management

#### **Traditional z/VM customers**

- Longtime z/VM (VM/ESA, VM/SP) customers
- Running business applications on z/VM
- Also installing and using Linux on System z
- Require full set of management solutions for z/VM and Linux guests

#### **Customers using z/VM to host Linux only**

- New to z/VM
- Understand the benefits of using z/VM to host Linux guests
- Prefer Linux-based tools for management of Linux guests
- Also need basic management tools for z/VM host
- $\blacksquare$  **Total cost of ownership being scrutinized**
	- Automation
	- Efficiency and productivity
	- Software costs

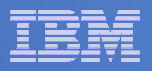

# IBM Products

# **System and Performance Management**

- OMEGAMON XE on z/VM and Linux—<br>— Operations Manager for z/VM
- Operations Manager for z/VM

# **Storage Management**

- $-$  Backup and Restore Manager for z/VM  $\,$
- $-$  Tape Manager for z/VM
- Archive Manager for z/VM

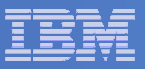

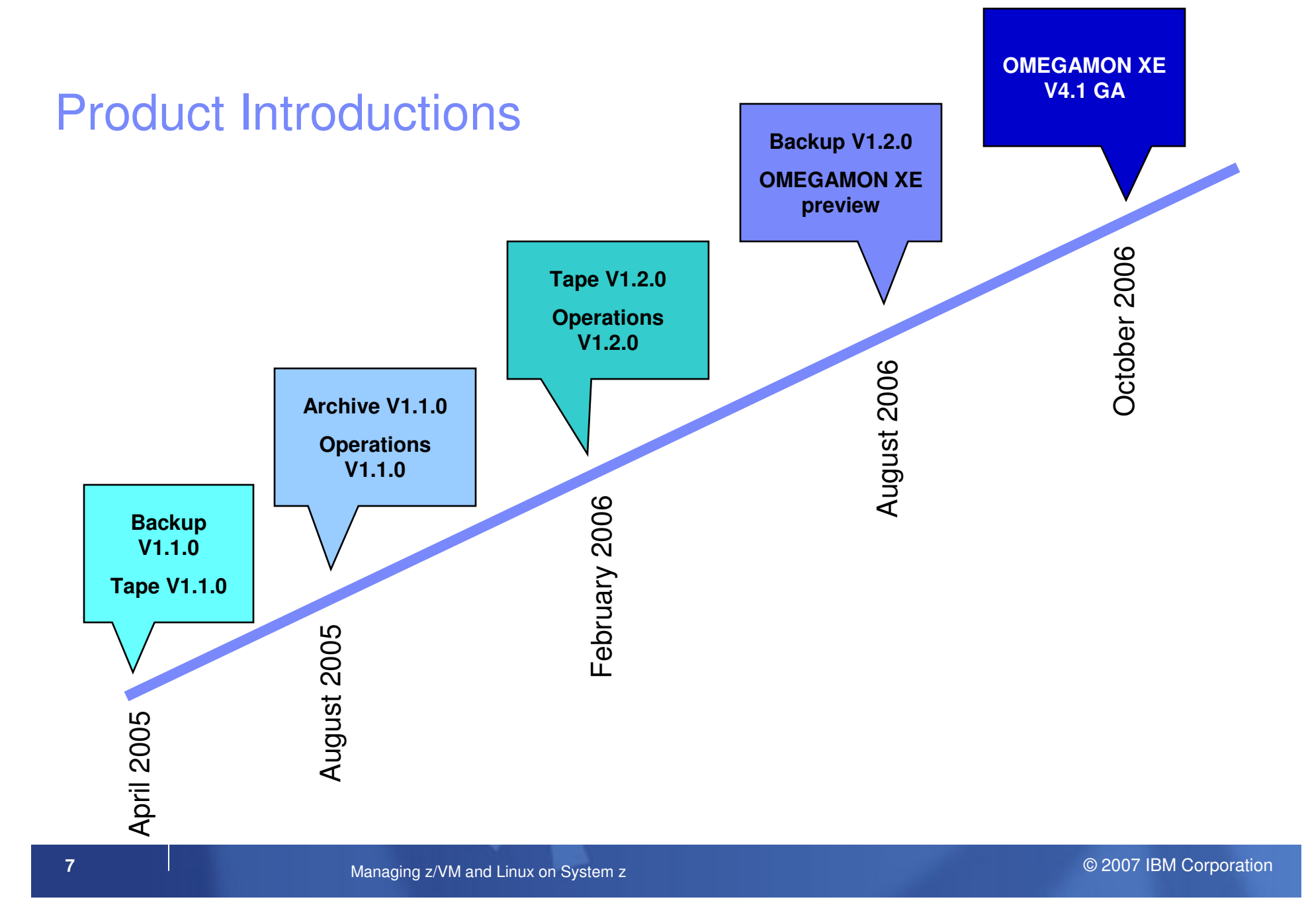

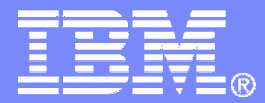

IBM Software

# Operations Manager for z/VM

© 2007 IBM Corporation

#### IBM Software

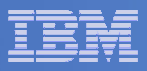

## Operations Manager for z/VM

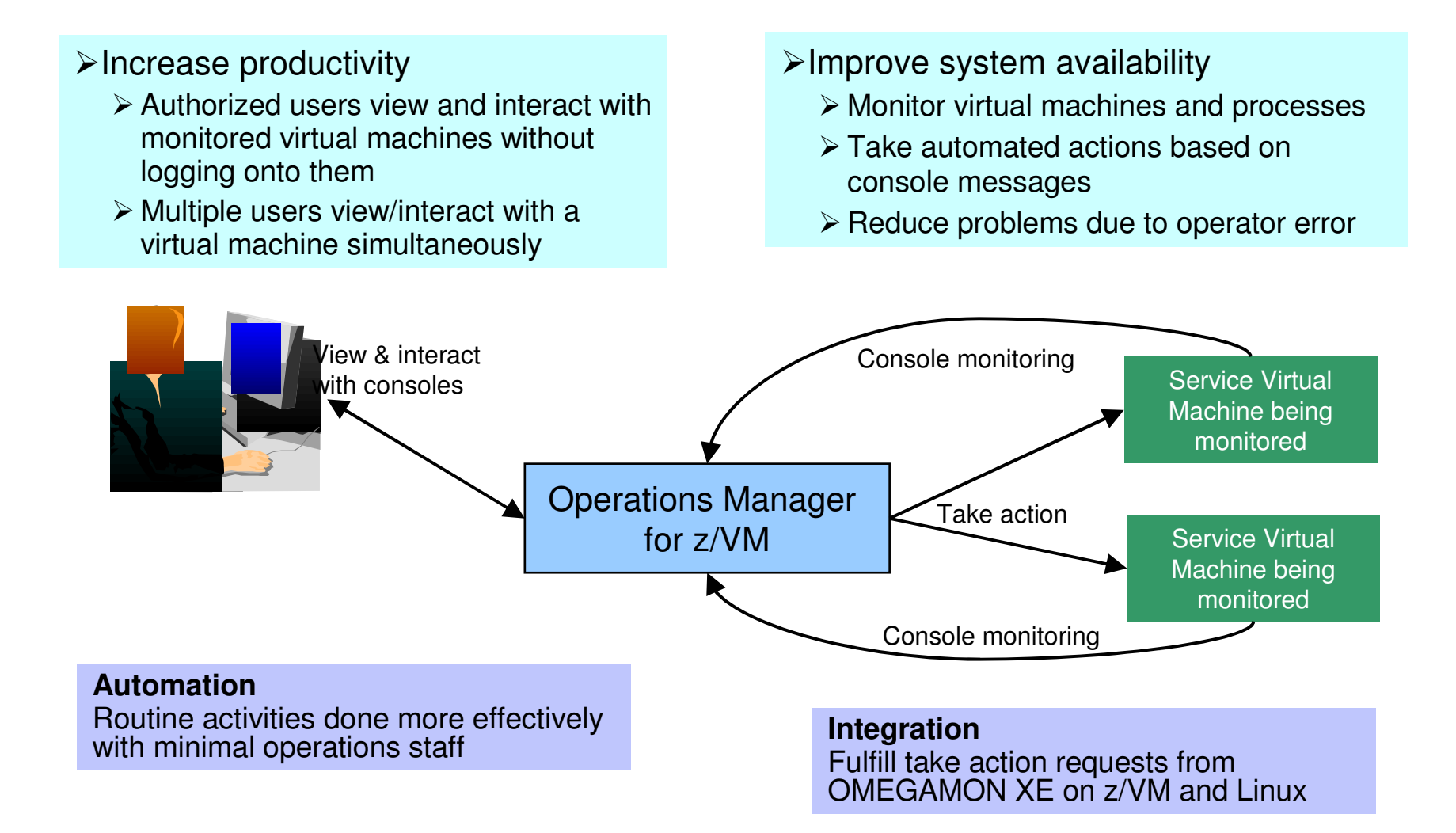

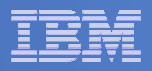

## Features and Functions

- **Monitor service machines**
- **View and interact with monitored consoles from authorized user IDs**
- **Schedule events/actions**
- $\Box$ **Dynamic configuration**
- **Separation of access control**

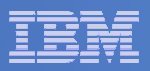

## Monitor Service Machines

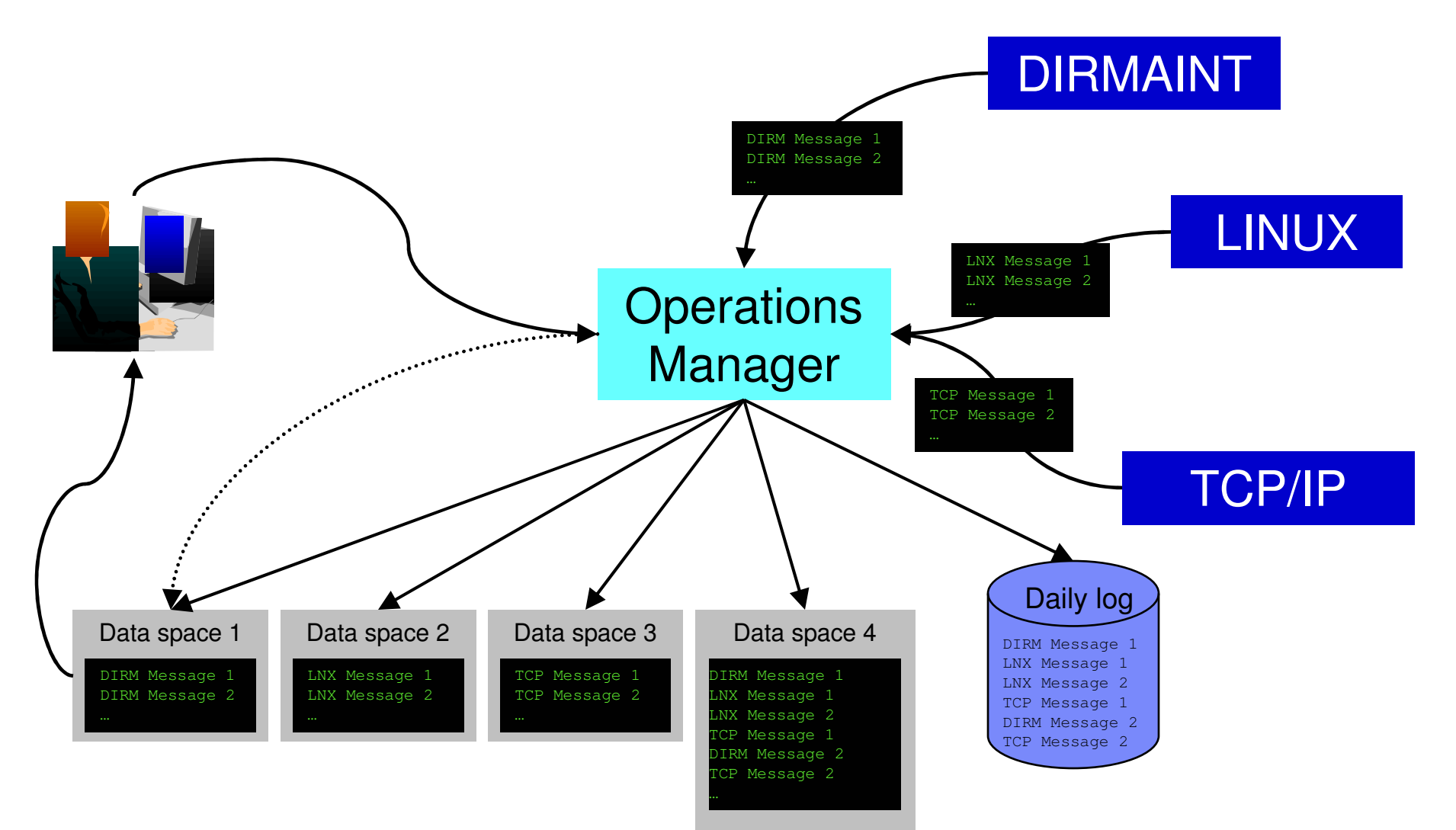

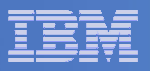

## Monitor Service Machines

#### $\overline{\phantom{a}}$ **Define rules to**

- $-$  Scan console messages for text matching
	- Includes column, wildcard, and exclusion support
- $-$  Take actions based on matches

#### $\overline{\phantom{a}}$ **Multiple rules can apply to one message**

- $-$  Rules processed in order of definition in the configuration file
- FINAL option available to indicate no additional rules should be evaluated

**In Operations Manager configuration file:**DEFRULE NAME(CPREAD),MATCH(\*HCP\*150A\*CP\*),MCOL(001:020),ACTION(CPREAD)

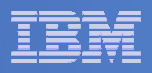

## View and Interact with Consoles

 **Authorized users view a single server console or a group of server consoles**

Multiple users can view the same console simultaneously

### **Full screen mode**

- $-$  Scroll up and down to view and search historical data
- Auto scroll (on or off) as new output is displayed on the console
- From command line, issue commands back to the monitored console

### **Rules/actions may modify the view**

- $-$  Supprace maccapac from the con – Suppress messages from the console<br>– Hold or bighlight messages with color
- Hold or highlight messages with color, blinking, etc.

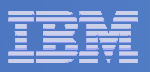

## Schedule Events and Actions

#### **Define schedules**

- Hourly, daily, weekly, monthly, or yearly
- Once on specified month, day, year, and time
- At regular intervals
	- Every x hours and y minutes
- Within a specified window of time
	- Specify start time
	- Specify conflicting schedules
	- Specify maximum time to defer this schedule
- Within limits
	- Restrict to specific days of the week: Monday through Sunday plus holidays
	- Restrict to certain hours of the day

#### **Specify the action associated with the schedule**

– Actions specified are the same as those for console rules

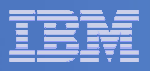

# Access Control

#### $\mathcal{L}_{\mathcal{A}}$ **Users defined with access to one or more:**

### – **Control commands**

- •Manage the Operations Manager infrastructure
- Define additional service machines to execute actions•
- Authorize users
- •Display status
- Issue CP and CMS commands on an Operations Manager service machine
- Define data space sizes

#### **Configuration commands**

- Define rules, schedules, actions
- Define holidays
- Define user IDs to monitor for logoff status•
- Define groups

#### **Consoles**

• Define user access to monitored consoles

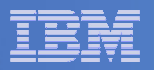

#### Operations Manager

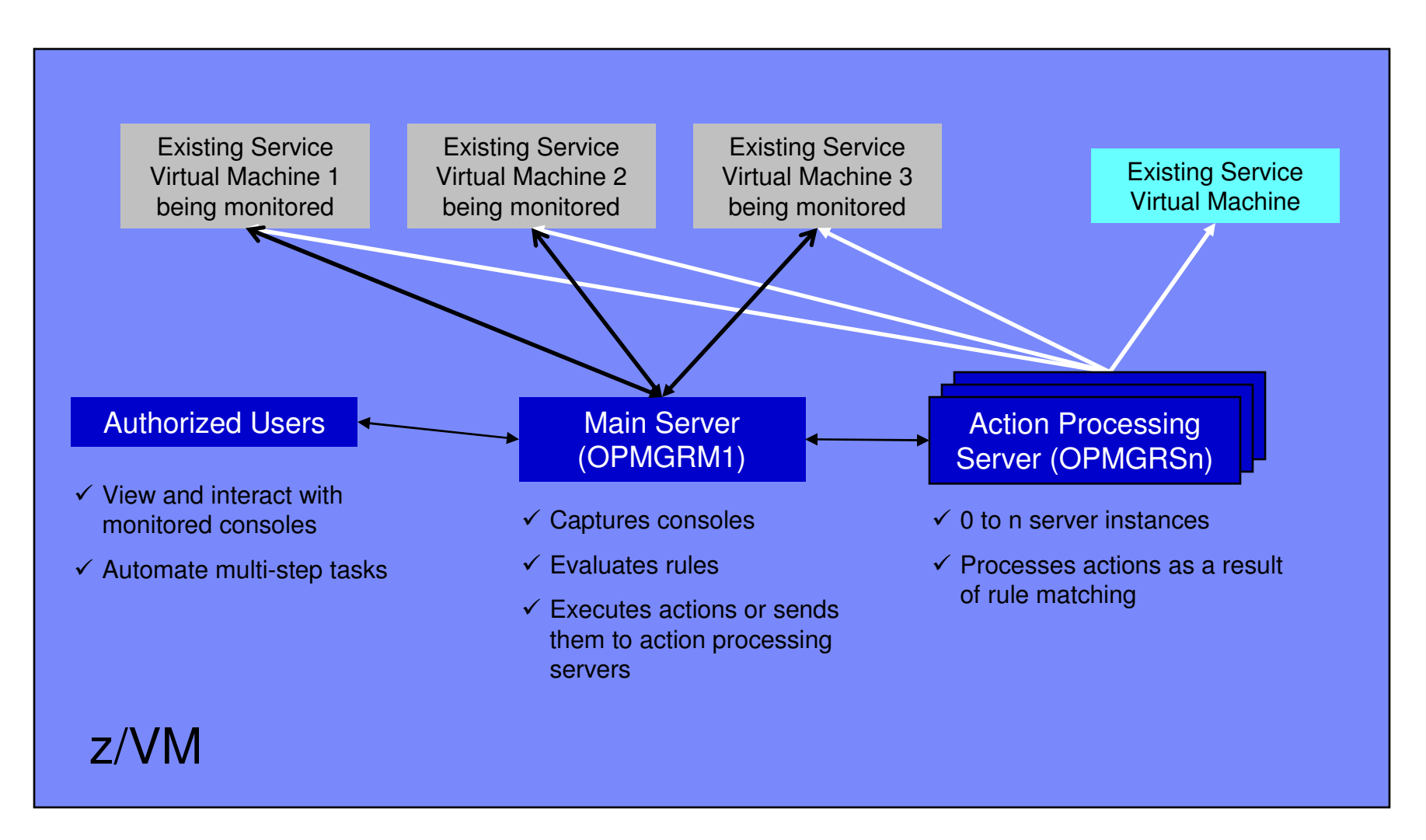

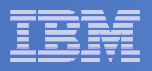

# **Summary**

# **Use Operations Manager to**

- Automate daily operations
- $-$  Prevent problems rather than react to them
- Automate reactions to problems when they can't be prevented
- $-$  Improve problem determination procedures
- $-$  Increase programmer and operator productivity

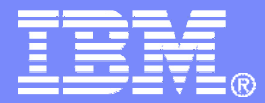

IBM Software

# Backup and Restore Manager for z/VM

© 2007 IBM Corporation

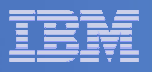

### Product Overview

#### $\mathcal{L}_{\mathcal{A}}$ **Backup**

- Requested by administrators
- Full or incremental
- Flexible selection of disks and files to back up
- Review job before submitting for backup
- Catalog housed in Shared File System

#### **Restore**

П

- Performed by users for their own data
- Extending to other users available via exit –
- Performed by administrators for any data
- Selection of data to restore
	- Full screen interface or commands

- **Integration with Tape Manager for z/VM**
- **Optional compression of data during backup**
	- **Call your own compression algorithm**
	- **Use IBM provided routine**
- **Encryption exits available**
	- **Call your own routine**
	- **Use vendor-written routine, such as V/Soft Software's Encrypt/Backup for z/VM**

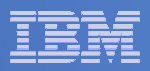

#### Backup Data and Media

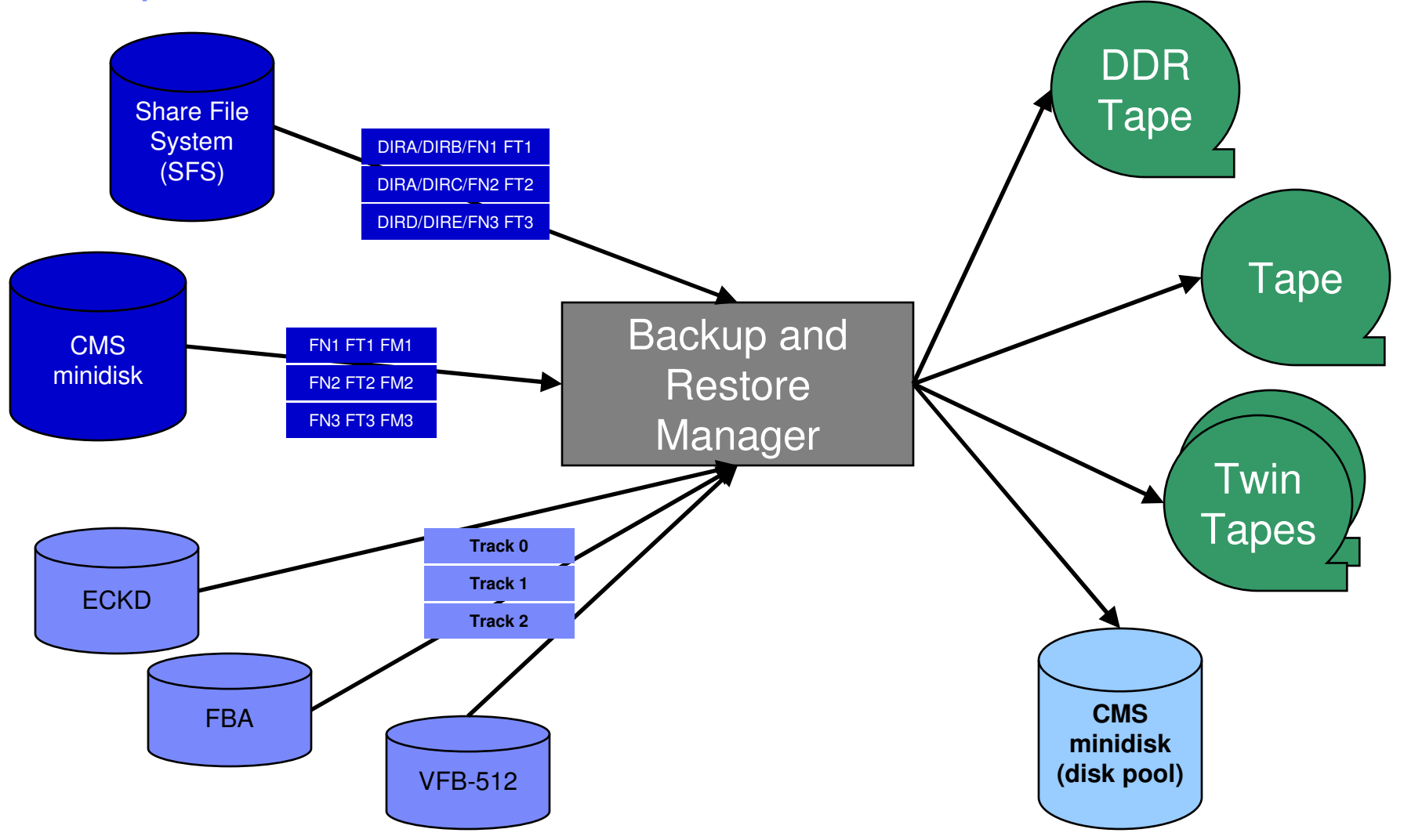

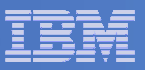

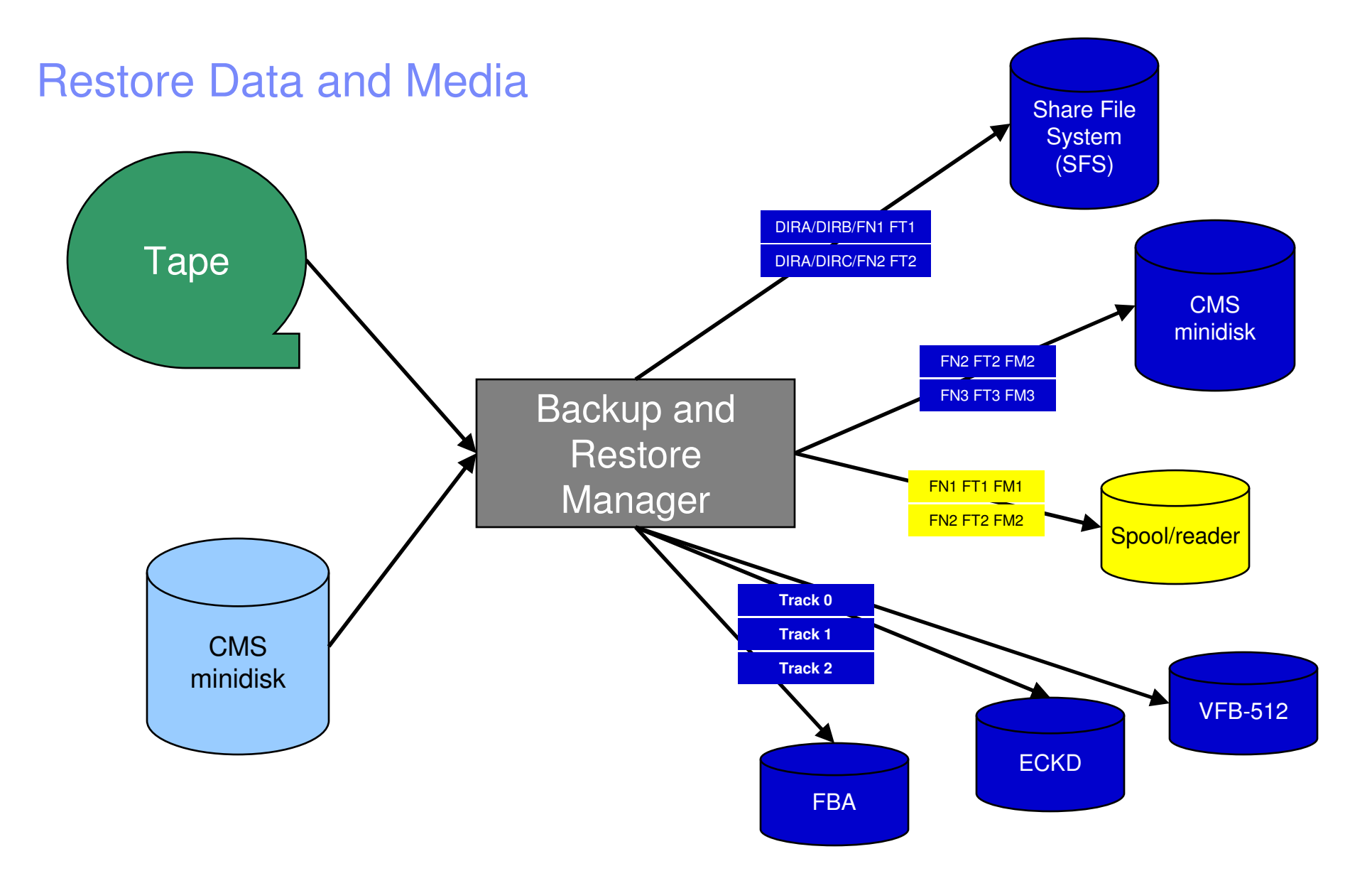

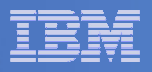

#### Backup and Restore Manager and Linux Guests

#### Using Backup and Restore Manager with Tivoli Storage Manager

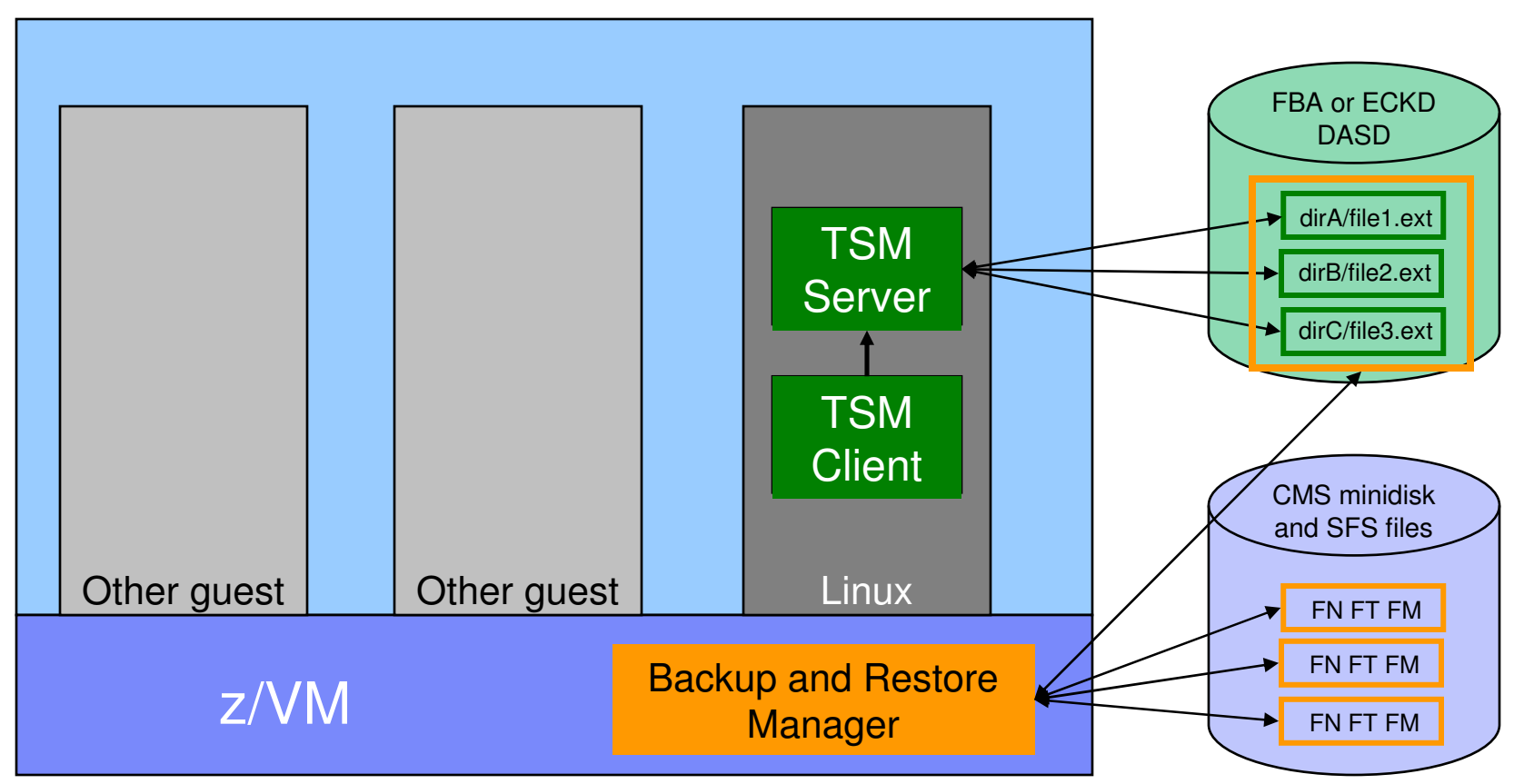

Choose the solution that meets your needs

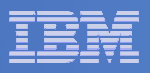

# Key Benefits

### **System backups available for Disaster Recovery**

- $-$  Option to restore using DDR or Backup and Restore Manager
- Manage retention of DR backups
- $-$  Retrieve a list of tapes associated with a specific backup
	- Pull list for movement to off-site storage
- $\overline{\phantom{a}}$  **Guest backups available for restoring to a previous state or level**

### **Backups of user data available for**

- $-$  Restoring to a previous state or level
- $-$  Replacing files accidentally erased or corrupted  $\,$

### **Users restore their own data**

 $-$  No administrator interaction required

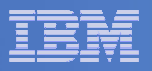

# Key Benefits

#### $\overline{\phantom{a}}$ **Flexible selection of data to back up**

- Include/exclude
	- Minidisks, directories
	- $\bullet$  Real device addresses or volsers •
	- Extents
- Mask by filename, filetype, or SFS path
- Review a defined backup job before submission

#### $\overline{\phantom{a}}$ **Management of backup data**

- Retention set as part of the backup job
- Automatic aging and pruning of the backup catalog
	- Including associated tapes and disk pools
- View/query the list of expired backups

#### $\mathcal{L}_{\mathcal{A}}$ **Reduced backup window with concurrent processing**

- Multiple worker service machines sharing the job
- Suggest one worker service machine for each available tape drive

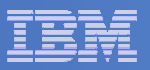

### Defining a Backup Job

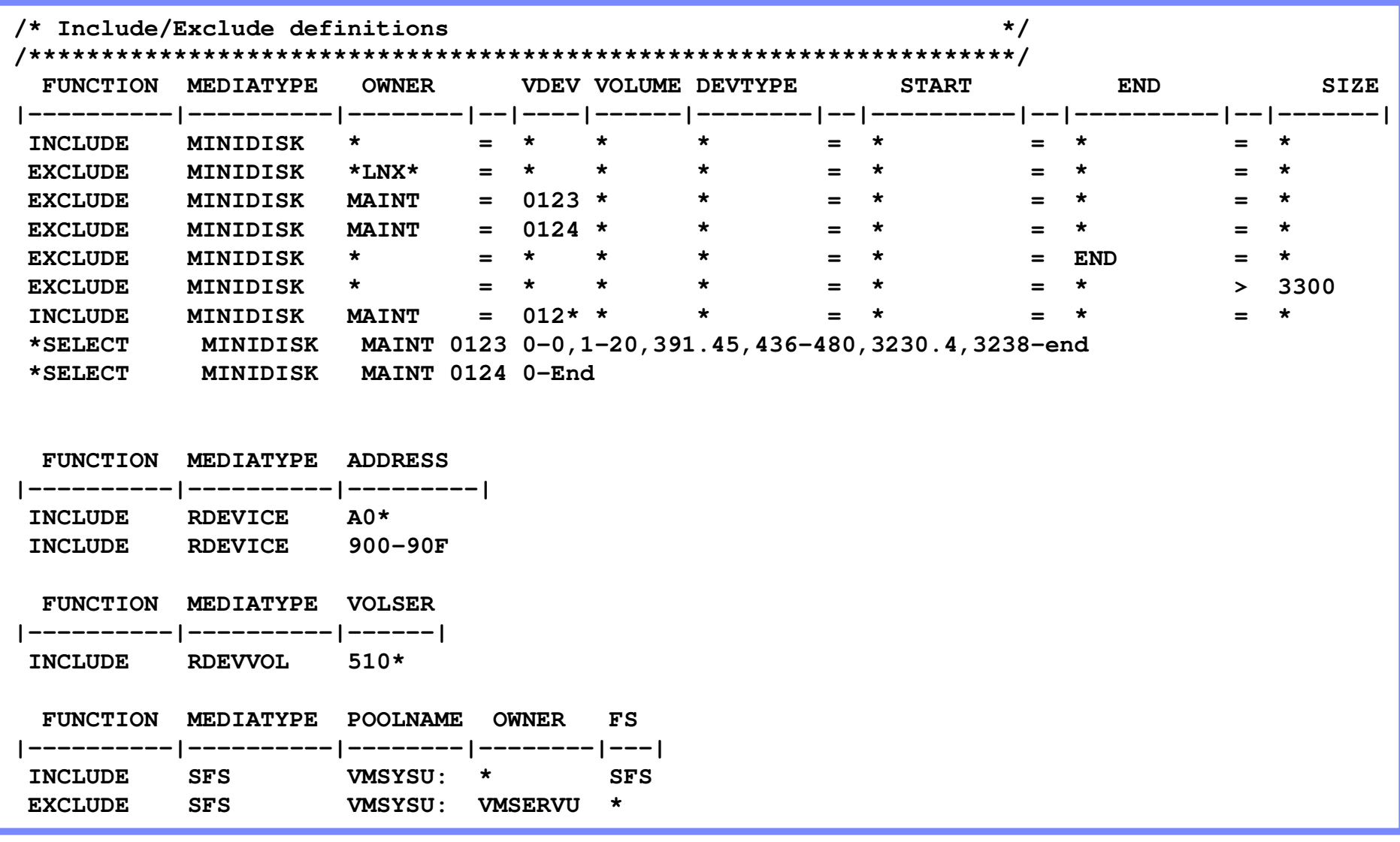

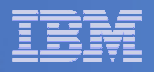

# **Summary**

# **Use Backup and Restore Manager to**

- Perform file-level backups of z/VM data
- Perform image level backups on non-z/VM guest data
- $-$  Perform disaster recovery backups of entire system
- $-$  Easily find and restore data as needed  $\,$
- Manage retention of backup data

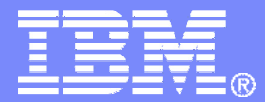

IBM Software

# Tape Manager for z/VM

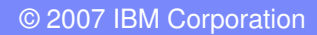

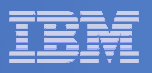

## Product Overview

#### $\mathcal{L}_{\mathcal{A}}$ **Manage tapes**

- • Define tapes in a catalog, including:
	- •Free or used
	- Retention/expiration information •
	- •ATL or manual mount
	- •Data Security Erase
- $\bullet$  Group tapes together into pools
	- $\bullet$ Ownership and access control
	- $\bullet$ Media type

#### $\mathcal{C}$ **Manage devices**

- Define available devices•
	- Dedicated or assignable
- Group devices together into device •pools
	- ATL/VTS or manual mount •
	- Any other grouping you choose(read only vs. write, location, etc.)
- •Share devices with other systems

#### $\blacksquare$ **Manage mount requests**

- Volume specific and scratch requests
	- Standard Label
	- Non-Label
	- Bypass Label Processing

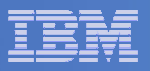

# Key Benefits

#### $\mathcal{L}_{\mathcal{A}}$ **Effective management of tapes in ATLs**

- Granular access control
- Expiration processing
- Notification for low threshold for tape resources
- Interacts with devices through DFSMSRMS on z/VM

#### $\mathcal{L}_{\mathcal{A}}$ **Improved accuracy of manual tape processing**

- Automated interface to Operator for manual mounts
- Internal label verification at attach/give and detach (SL only)
- Read/Write verification at attach/give

#### $\blacksquare$ **Integrated management of z/OS and z/VM tapes using DFSMSrmm on z/OS**

- Optionally use RMM on z/OS as the tape catalog for z/VM and z/OS tapes
- Tapes, access control, and retention managed by the existing RMM catalog
- Accessible via Tape Manager on z/VM
- Tapes managed by RMM
- Devices managed by Tape Manager

IBM Software

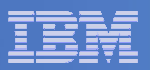

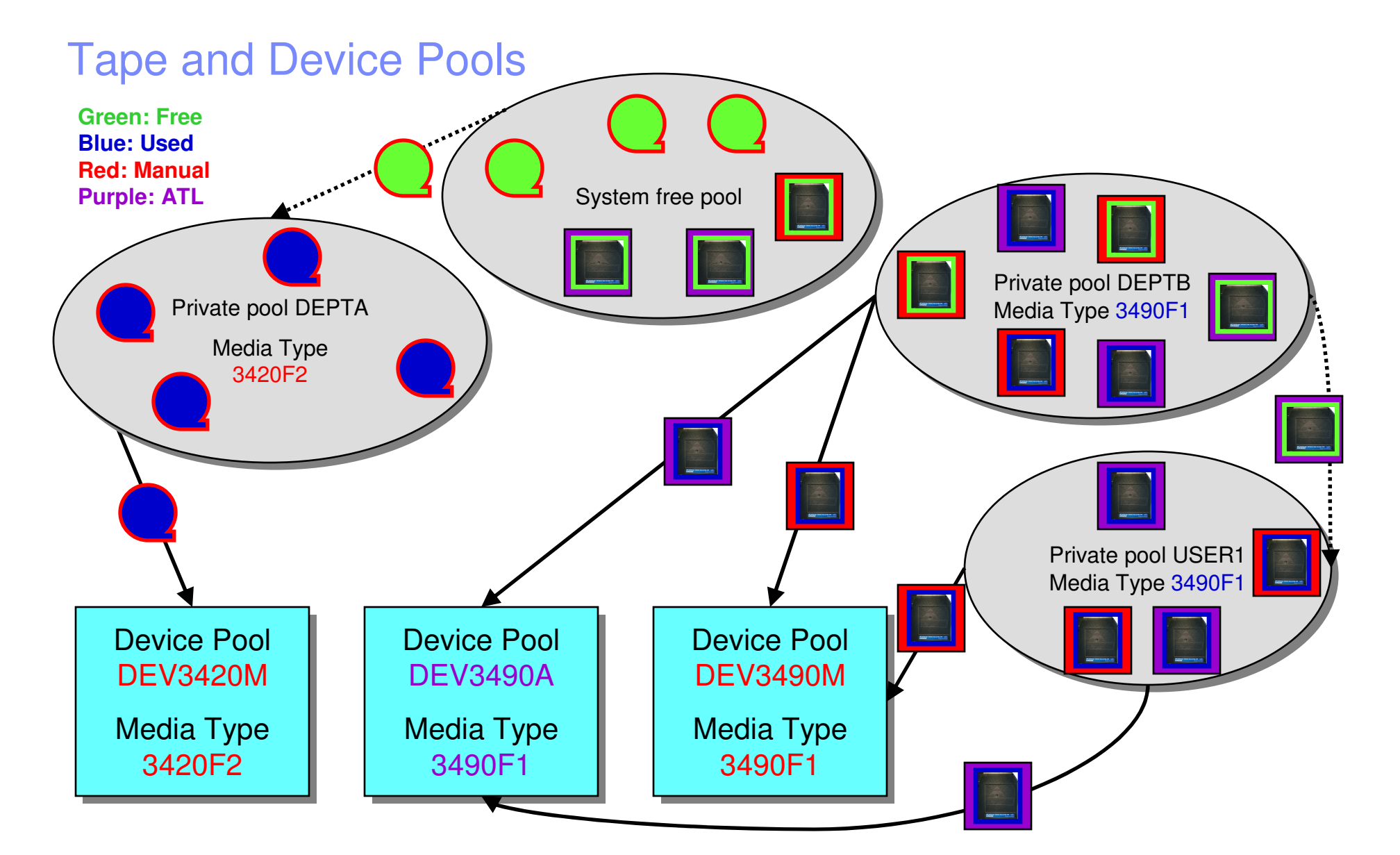

© 2007 IBM Corporation

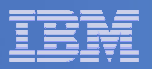

#### Access Control

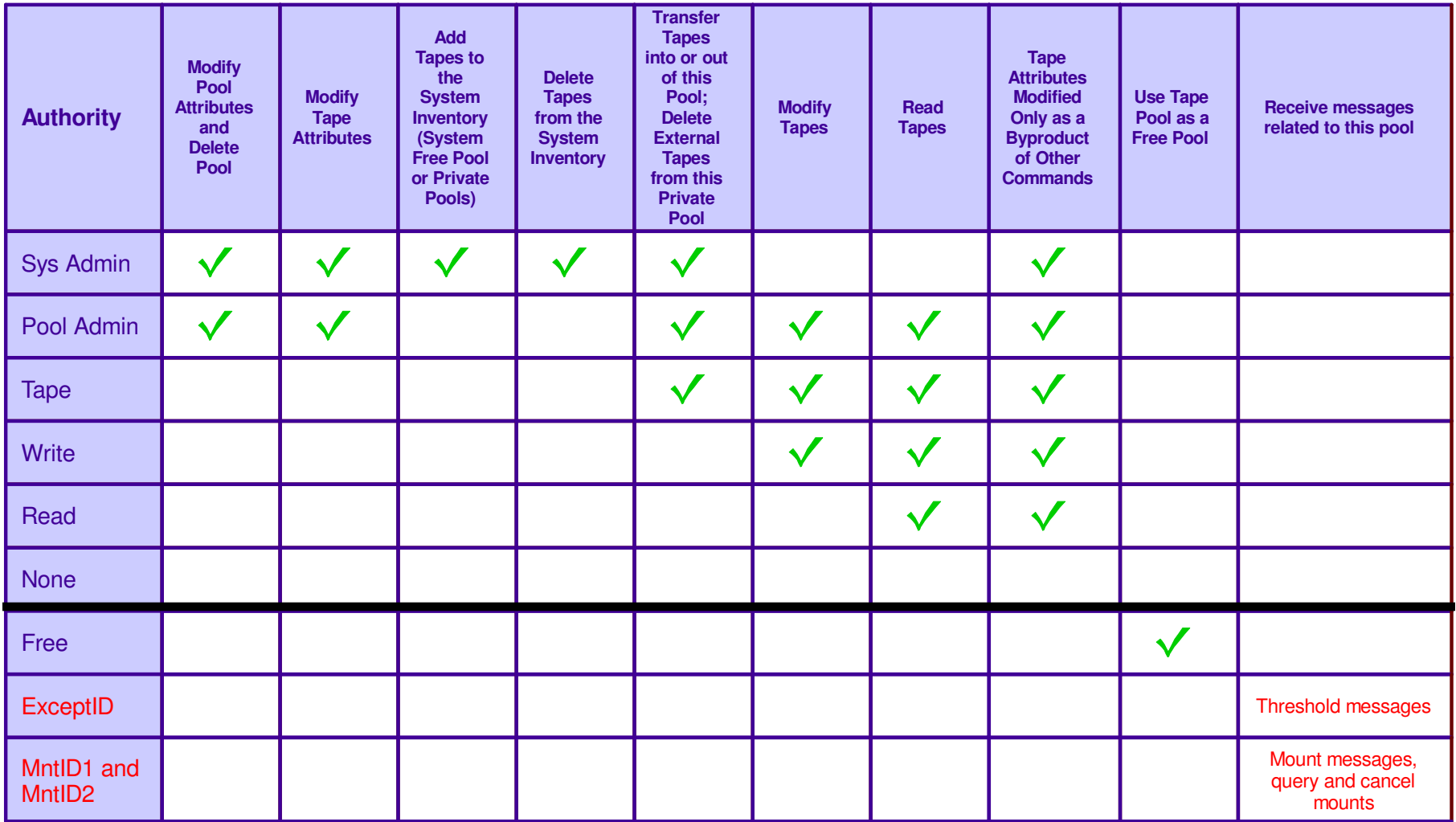

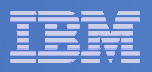

### Tape Mount Support: ATL, VTS, Manual

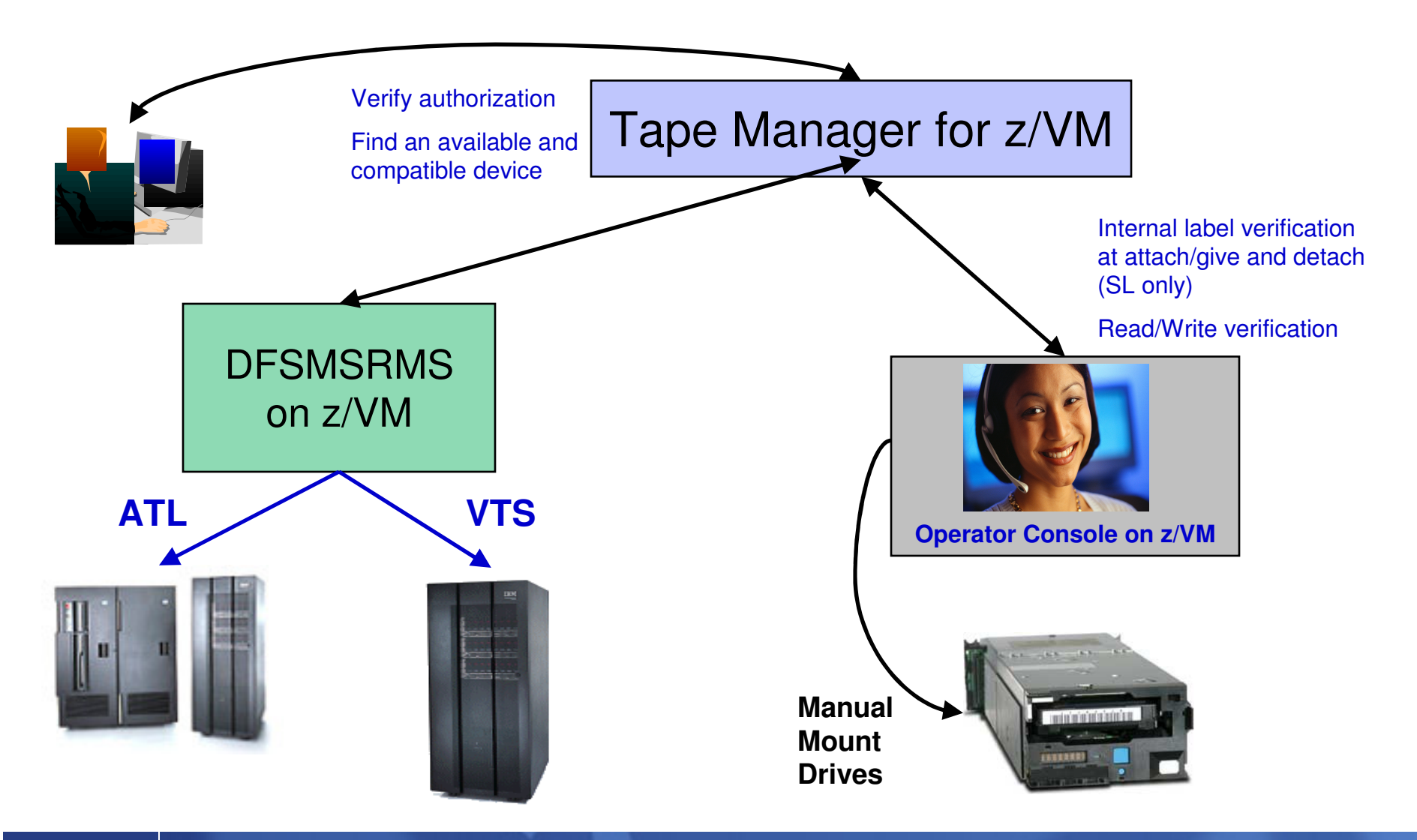

![](_page_32_Figure_1.jpeg)

# Scratch Mount Requests in <u>Standard</u> Mode

![](_page_32_Figure_3.jpeg)

![](_page_33_Figure_1.jpeg)

# Data Security Erase (DSE)

- $\mathcal{L}_{\mathcal{A}}$ **Erase (sensitive) data before tape is reused**
- **Option to enable DSE at tape pool or individual tape level**
	- DSE-enabled flag included in each catalog entry
- $\overline{\phantom{a}}$ **DSE-enabled tapes marked as DSE-ready when freed**
- $\mathcal{L}_{\mathcal{A}}$  **Tape Manager DSE utility executed on a separate user ID**
	- Started manually or automatically with Operations Manager
	- Queries the catalog to find all tapes with DSE-ready flag on
	- Mounts each tape
		- Verifies volume label if possible
			- Configuration option to perform DSE on NL tapes or not
		- Erases tape
		- Turns off DSE-ready flag in catalog
	- Tape is now available for scratch unless its HOLD flag is on

![](_page_34_Figure_0.jpeg)

Managing z/VM and Linux on System z

© 2007 IBM Corporation

![](_page_35_Figure_1.jpeg)

### Tape Manager in Standard Mode

![](_page_35_Figure_3.jpeg)

![](_page_36_Figure_1.jpeg)

# Tape Manager in RMM Mode

![](_page_36_Figure_3.jpeg)

![](_page_37_Picture_1.jpeg)

# **Summary**

# **Use Tape Manager to**

- Manage and share devices
- Manage tape volumes
	- Access control
	- Retention
	- Data Security
- $-$  Improve accuracy of mount requests

![](_page_38_Picture_0.jpeg)

IBM Software

# Archive Manager for z/VM

![](_page_38_Picture_3.jpeg)

![](_page_39_Figure_1.jpeg)

## Archive Manager for z/VM

![](_page_39_Figure_3.jpeg)

#### **Improve end user satisfaction and productivity**

- Users manage their own disk space
- Move infrequently used files to tape or other disk
- Archive and recall functions are controlled by theuser
	- No administrator intervention required
- Archived data staged to DASD, then tape if applicable
	- Users don't wait for a tape mount for archive request to complete
- **Reduce DASD space requirements**
	- Archive older files to less expensive storage media
	- Continue to provide users access to the archived data/files
- **Control location, retention, and access to archived data**
- **Integration with Tape Manager for z/VM**

![](_page_40_Figure_1.jpeg)

## Archive Manager Benefits

#### $\overline{\phantom{a}}$ **Efficiency**

Users archive as needed

### **Productivity**

- $-$  Staging disk allows immediate cleanup of user disk
	- Users don't wait for tape mounts
- User driven archives and recalls with no administrator interaction

### **Control**

- $-$  Each user can only recall data owned by him/her
- Automatic aging and pruning of archive catalog
- Administrator controls where data can be archived and how long it's kept

![](_page_41_Figure_1.jpeg)

# **Summary**

# **Use Archive Manager to**

- $\hbox{\sf -}$  Improve management of disk space
- Easily and immediately archive data when a disk is approaching full
- Manage retention of archived data

![](_page_42_Picture_0.jpeg)

#### IBM Software

## Demos

© 2007 IBM Corporation

![](_page_43_Picture_1.jpeg)

## Performing an Incremental Backup

- **Administrator previously performed a full backup**
- $\overline{\mathbb{R}}$  **Incremental job defined, using last full backup as its base**
- **Submit incremental job for review**
- **Submit incremental job for backup processing**
- **Use Operations Manager to monitor backup servers**

![](_page_44_Picture_66.jpeg)

## Restoring Files from Backup

- **Full and incremental backups performed previously**
- **User accidentally erases or corrupts a file**
- **User restores the file from backup**
	- $-$  Full screen interface to see all files available in backup
		- Including multiple "versions" of the same file
	- $-$  Filters and sorting available to easily find the needed file
	- $-$  Request restore directly to disk or to reader
- **No administrator intervention required**

![](_page_45_Picture_1.jpeg)

## Scheduling Image Backups of Linux Guests

#### $\overline{\phantom{a}}$ **Initiated or scheduled by Operations Manager**

- Schedule defined in Operations Manager to initiate backups at specific times/intervals
	- May include multiple schedules to allow quiescing/backing up one guest at a time
- Action associated with each schedule
	- Linux guest is quiesced
	- $\bullet$  Request sent to Backup and Restore Manager to back up the specific DASD/minidisks requested
	- Operations Manager notified when the action is complete
	- Linux guest is reactivated

![](_page_46_Figure_1.jpeg)

### Scheduling Image Backups of Linux GuestsScheduled by Operations Manager

![](_page_46_Figure_3.jpeg)

![](_page_47_Picture_1.jpeg)

## Performing an Image Backup of a Linux Guest

# **Initiated or scheduled by the guest**

- Linux guest sends message/request to Operations Manager (or any console being monitored)
- Action is triggered by a rule in Operations Manager
	- Linux guest is quiesced
		- Perhaps quiescing only the application running there
	- Operations Manager sends request to Backup and Restore Manager
		- Back up the specific DASD/minidisks requested
	- Operations Manager monitors the console of the backup server
		- Receives the message when backup is complete
		- Triggers a rule to re-activate the guest and send a message to the Linux guest indicating completion

![](_page_48_Figure_1.jpeg)

### Performing an Image Backup of a Linux GuestInitiated by the Linux Guest

![](_page_48_Figure_3.jpeg)

![](_page_49_Picture_1.jpeg)

# Detecting Disk Full Conditions of Logging IDs

- $\mathcal{L}_{\mathcal{A}}$  **Operations Manager monitors the console of a user ID that does logging**
	- $-$  DIRMAINT, for example
- $\mathcal{L}_{\mathcal{A}}$  **Disk full or early warning message triggers a rule/action in Operations Manager**
	- $-$  Shut down the service machine
	- Send the log files to a service machine which automatically archives all files it receives
		- May involve Tape Manager if archiving to tape
	- $-$  Erase the log files
	- $-$  Restart the service machine

![](_page_50_Figure_1.jpeg)

### Detecting Disk Full Conditions of Logging IDs

![](_page_50_Figure_3.jpeg)

![](_page_51_Picture_1.jpeg)

# **Summary**

 $\overline{\mathbb{R}^2}$  **Management of z/VM systems with Linux guests requires monitoring and management tools**

#### $\overline{\mathbb{R}^2}$ **IBM solutions exist**

- OMEGAMON XE on z/VM and Linux
- Operations Manager for z/VM
- $-$  Tape Manager for z/VM
- $-$  Backup and Restore Manager for z/VM  $\,$
- Archive Manager for z/VM

![](_page_52_Figure_1.jpeg)

## Reference Information

# **Product Web sites**

- http://www.ibm.com/software/stormgmt/zvm/
	- Publications
	- Pre-requisites
	- Announcements
	- Support

# **e-mail**

 $\mathcal{L}_{\mathcal{A}}$  $-$  Tracy Dean, tld1@us.ibm.com